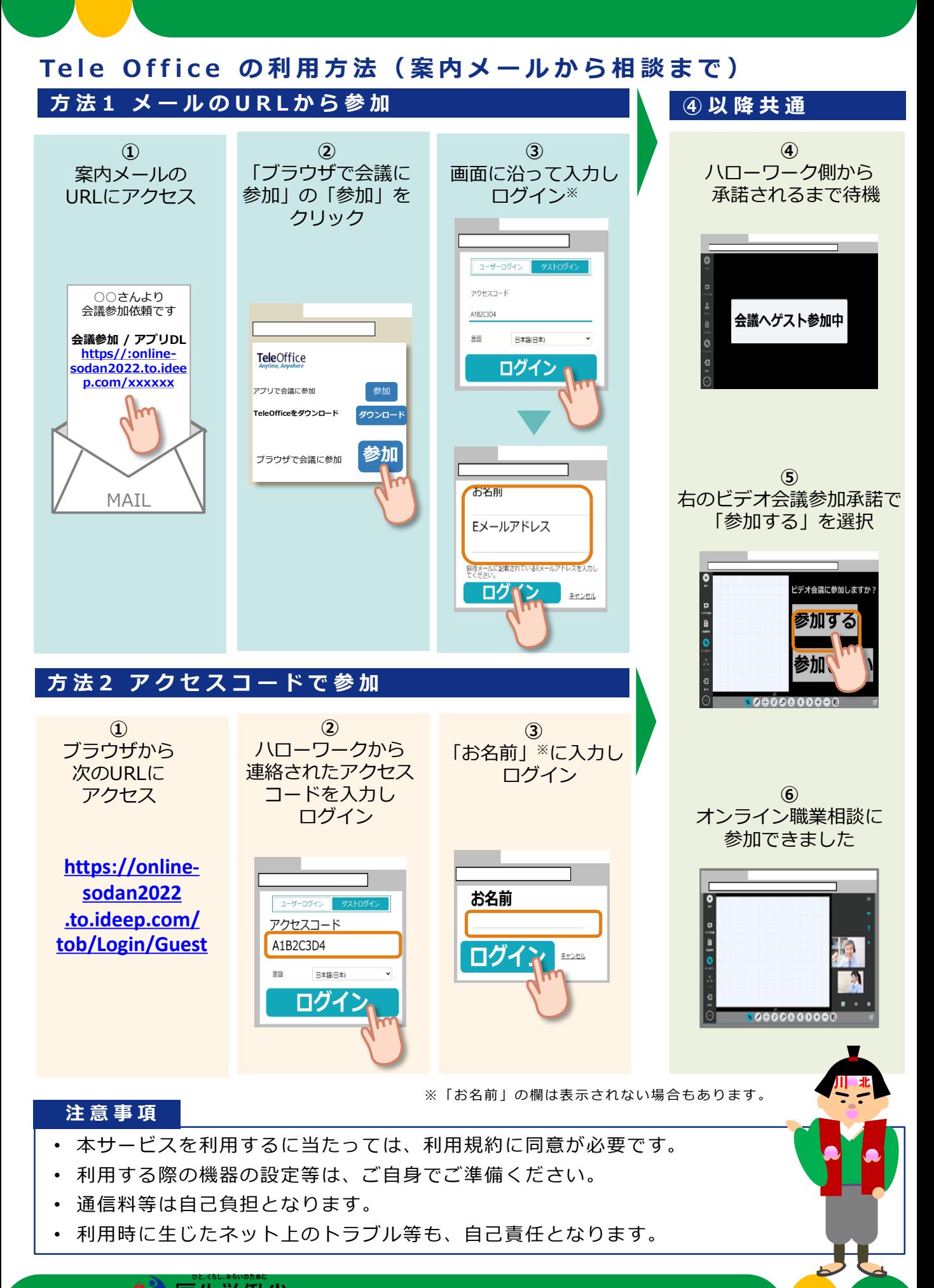

**都道府県労働局・ハローワーク川崎北**